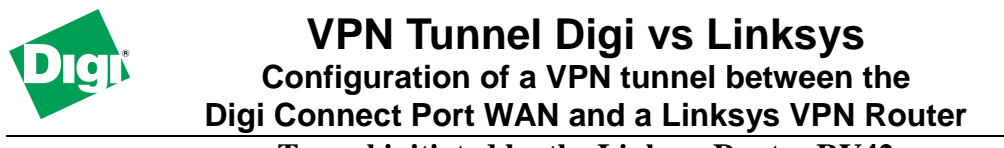

**Tunnel initiated by the Linksys Router RV42** 

## **1. Configuring the Digi Connect Port WAN VPN**

To establish a link to the Digi from the Linksys you need to have a public IP address from the carrier network:

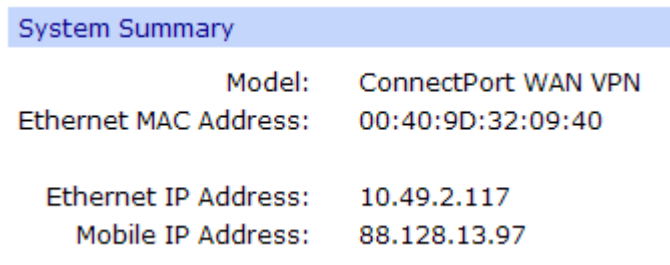

Setup of the Digi ConnectPort WAN VPN tunnel

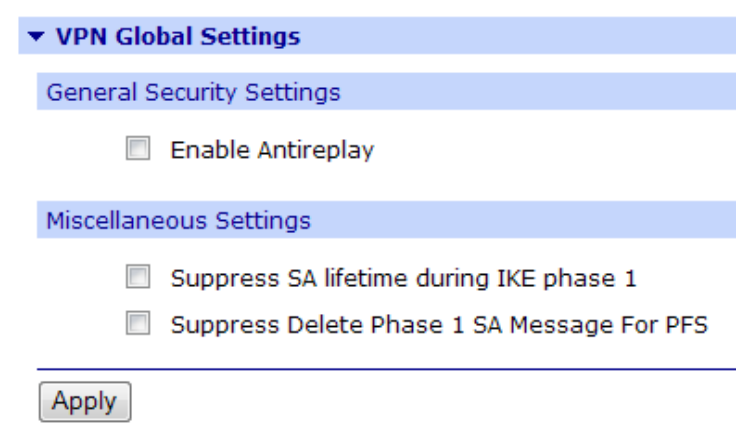

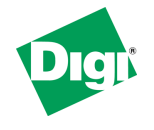

**Tunnel initiated by the Linksys Router RV42**

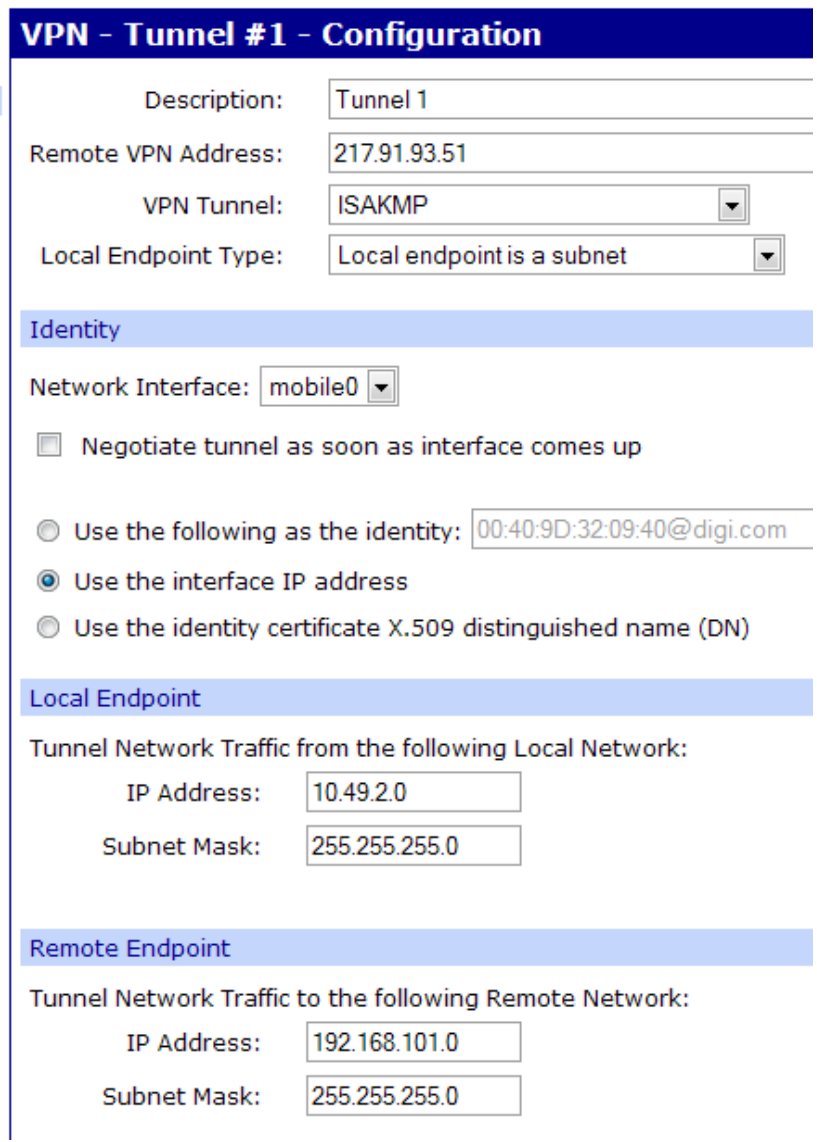

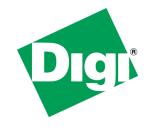

### **Configuration of a VPN tunnel between the Digi Connect Port WAN and a Linksys VPN Router**

**Tunnel initiated by the Linksys Router RV42**

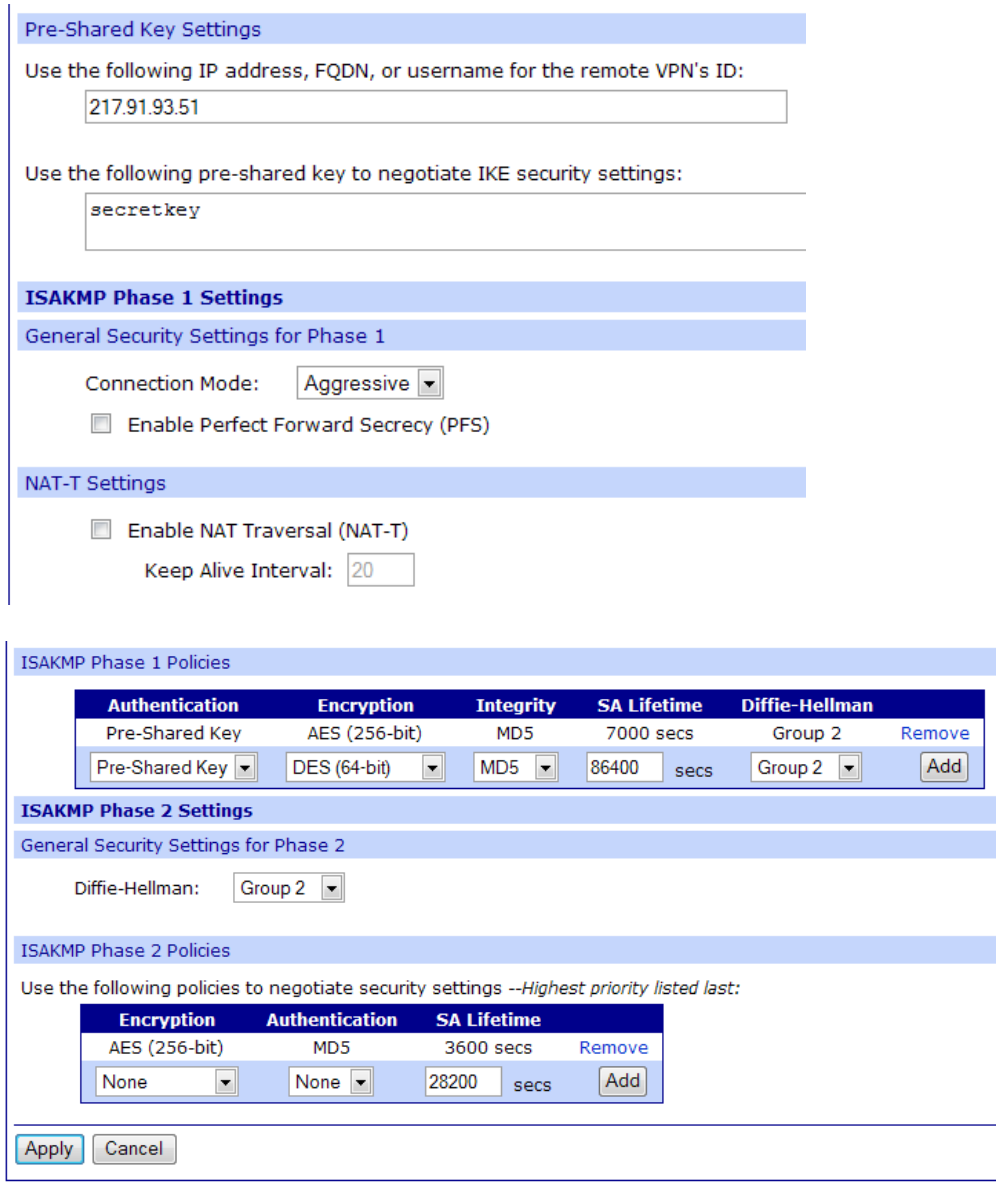

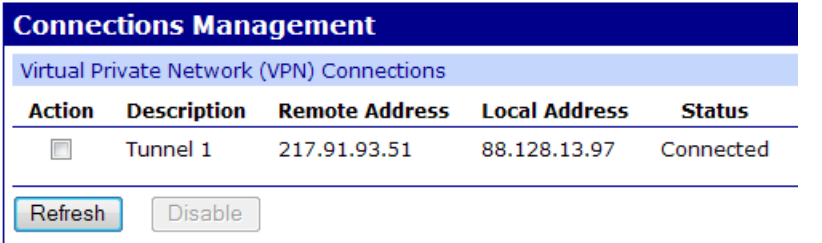

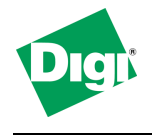

**Tunnel initiated by the Linksys Router RV42**

# **2. Configuring the Linksys Router**

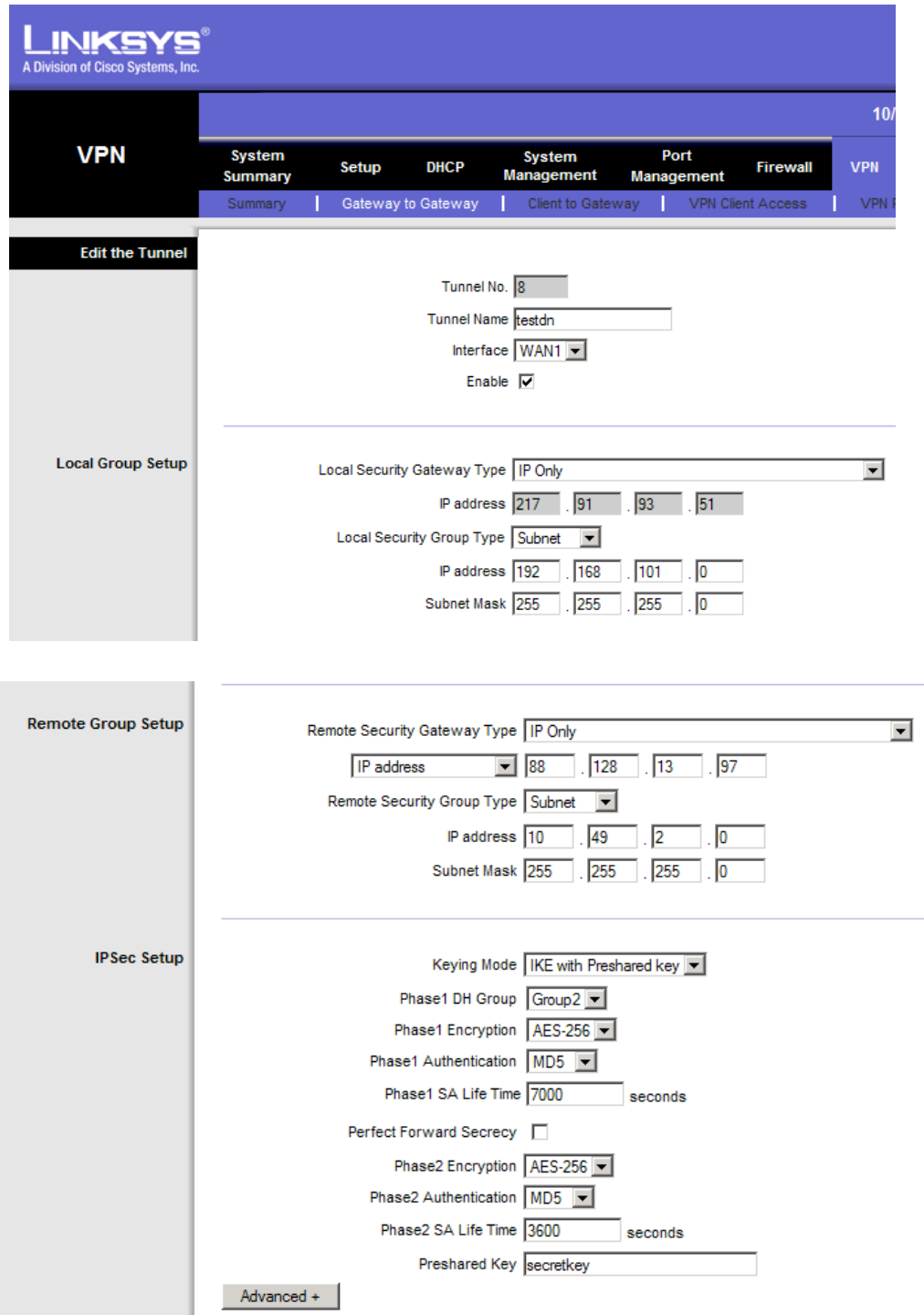

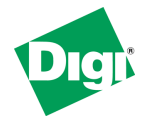

### **Configuration of a VPN tunnel between the Digi Connect Port WAN and a Linksys VPN Router**

**Tunnel initiated by the Linksys Router RV42**

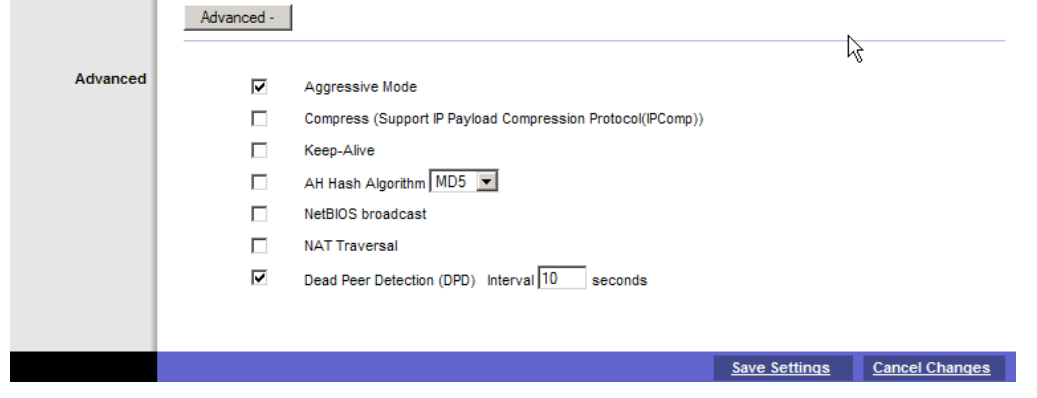

#### Press the connect button

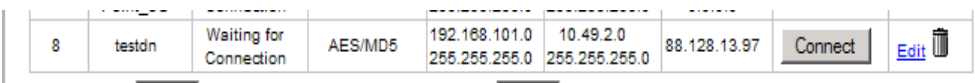

#### Now it's connected

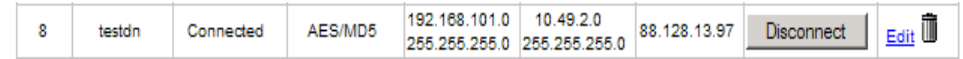

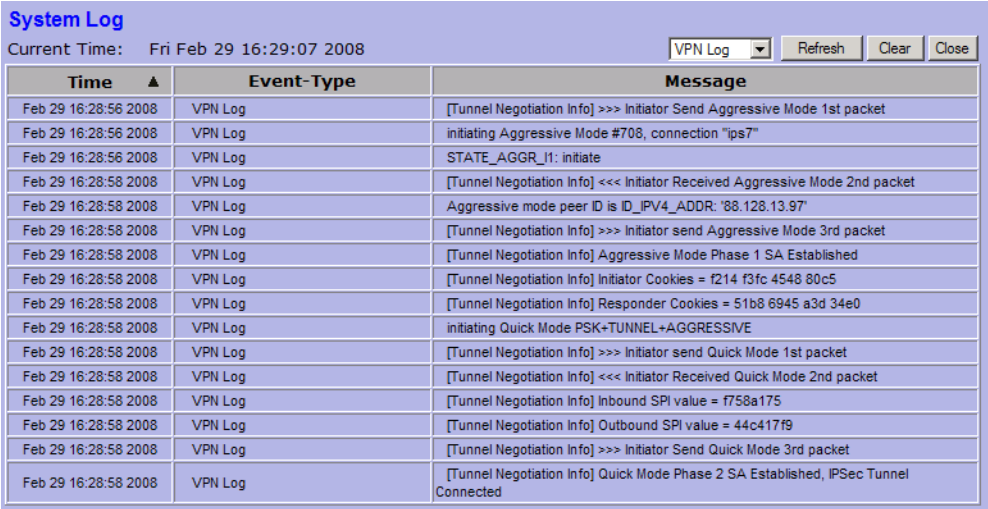